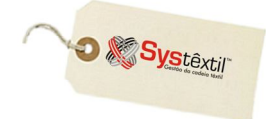

# **Análise de Custos**

# **Objetivo:**

Todas as empresas, independente da área de atuação (comércio, indústria, serviços), possuem gastos. Estes gastos se subdividem genericamente em custos, despesas variáveis e despesas fixas. A análise de custos destes gastos se faz necessária para a apuração correta de sua lucratividade e também para o gerenciamento financeiro mais eficiente.

Desta forma, a *Análise de Custos / Sugestão de Preços* tem como objetivo consultar e analisar custos detalhados de produtos com base em um determinado período de fabricação (mês/ano) e, posteriormente, gerar preços de venda para estes produtos, analisando sua respectiva margem de contribuição e ponto de equilíbrio.

# **Definições:**

# *Margem de Contribuição*

É a diferença entre a receita total (vendas) da empresa menos os seus custos e despesas variáveis.

Pode-se entender ainda, que a margem de contribuição é a parcela da receita total que ultrapassa os custos e despesas variáveis e que contribuirá para cobrir as despesas fixas e, ainda, formar o lucro.

 $MC = RT - (C + DV)$ onde, **MC** = margem de contribuição **RT** = receita total  $C = \text{cuts}$ **DV** = despesas variáveis

# *Ponto de Equilíbrio*

É o valor das vendas que permite a cobertura dos gastos totais da empresa (custos, despesas fixas e despesas variáveis). Neste ponto de equilíbrio, os gastos são iguais à receita total da empresa, ou seja, a empresa não apresenta lucro nem prejuízo.

O ponto de equilíbrio é que vai definir o valor total de receita bruta (faturamento) que a empresa terá que ter para pagar seus custos, despesas fixas e variáveis. Também, vai definir a quantidade que terá que ser produzida e vendida para obter lucro.

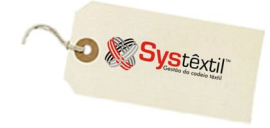

Existem duas formas de determinar o ponto de equilíbrio:

# 1. Através do volume de vendas

**PE = (DF / MC) \* VT** onde, **PE** = ponto de equilíbrio **DF** = despesas variáveis **MC** = margem de contribuição  $VT =$  vendas totais

# 2. Através de unidades produzidas

 $PE = (DF * VT) / [PV unit - (C unit + DV unit)]$ onde, **PE** = ponto de equilíbrio **DF** = despesas variáveis  $VT =$  vendas totais **PV unit** = preço de venda unitário do produto **C unit** = custo unitário do produto **DV unit** = despesa variável unitária

O custo de um produto no Systêxtil é baseado na soma de quatro itens:

#### *(MP) – Matéria – Prima*

Os custos com matéria–prima são baseados diretamente no consumo dos componentes/insumos que estão na estrutura do produto.

#### *(MO) – Mão de Obra*

Os custos com mão de obra são baseados diretamente no tempo das operações cadastradas no roteiro de fabricação do produto.

# *(CP) – Custos Adicionais de Produção*

Os custos adicionais de produção são pré-cadastrados no Sistema e aplicados diretamente ao custo final do produto.

# *(CD) – Custos Adicionais Diversos*

Os custos adicionais diversos são pré-cadastrados no Sistema e aplicados diretamente ao custo final do produto.

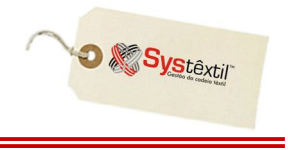

Para utilizar a *Análise de Custos / Sugestão de Preços* deve ser acessado o menu Administrativo  $\rightarrow$  Custos  $\rightarrow$  Análise de Custos / Sugestão de Preços (nível 1).

Na tela abaixo deve ser parametrizada a análise informando a empresa, o período que será analisado, o produto (referência) ou determinadas coleções, linha e/ou artigo de produto.

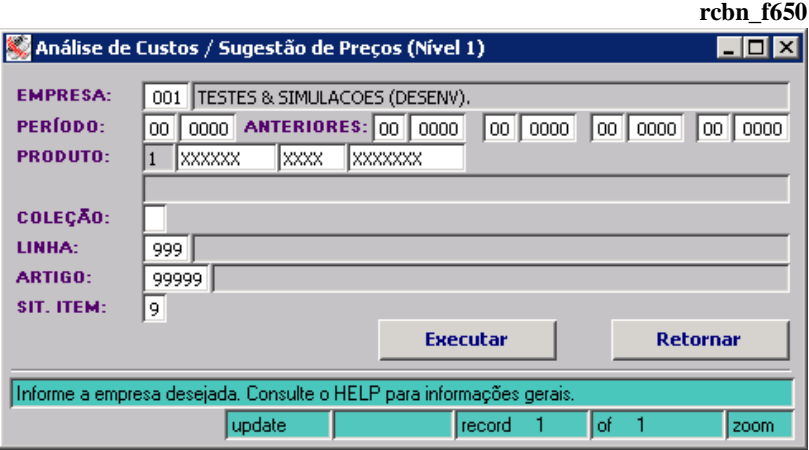

#### **:: As informações mostradas nas telas são meramente ilustrativas.**

Nesta tela poderão se visualizadas todas as informações necessárias relacionadas ao produto:

**Informações cadastrais Custos Calculados por Período**

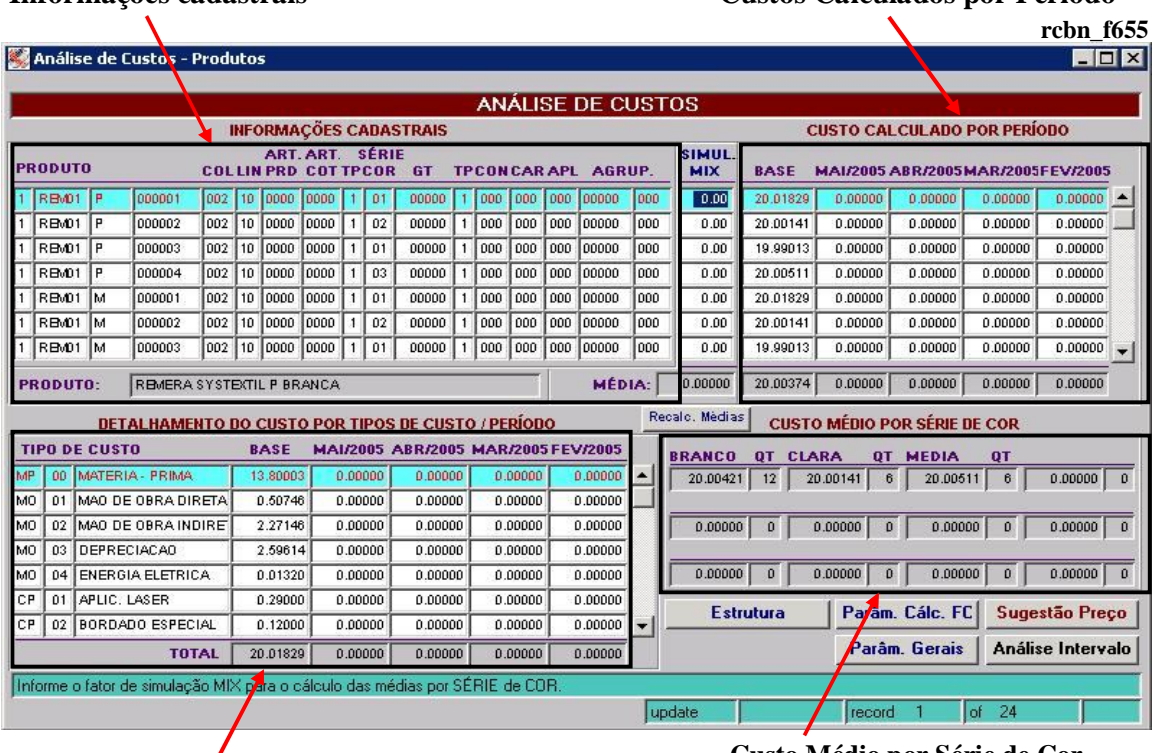

# **Detalhamento do Custo por Período**

 **Custo Médio por Série de Cor**